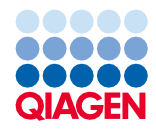

2022 birželis

# Rinkinio "QIAsymphony® DSP Virus/Pathogen Kit" naudojimo instrukcija (protokolo lapas)

"Complex800\_OBL\_V4\_DSP" protokolas

2 versija

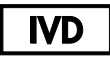

Skirta *in vitro* diagnostikai

Skirtas naudoti su "QIAsymphony DSP Virus/Pathogen Midi Kit"

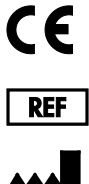

937055

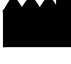

QIAGEN GmbH, QIAGEN Strasse 1, 40724 Hilden, Vokietija

**R1** Šis protokolo lapas pateikiamas elektroniniu formatu, jį galima rasti interneto svetainės **[www.qiagen.com](http://www.qiagen.com/)** gaminio puslapio išteklių skirtuke.

Sample to Insight

## Bendroji informacija

Rinkinys "QIAsymphony DSP Virus/Pathogen Kit" skirtas naudoti tik *in vitro* diagnostikai.

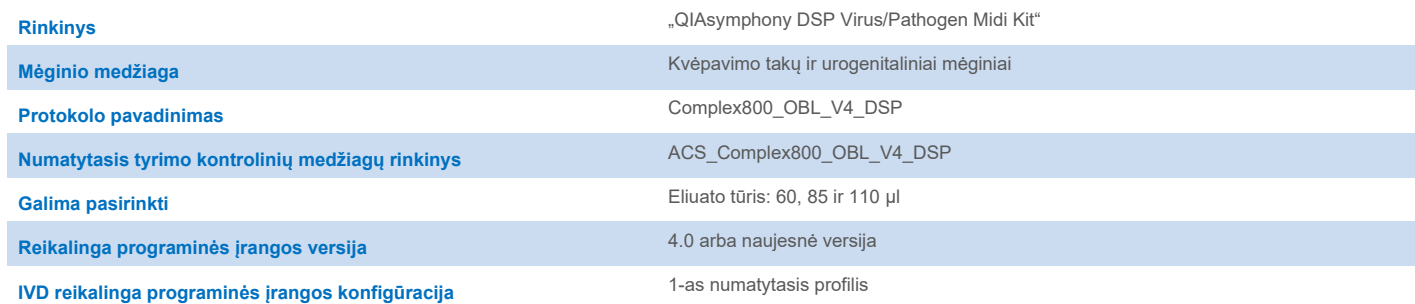

## "Sample" (mėginių) stalčius

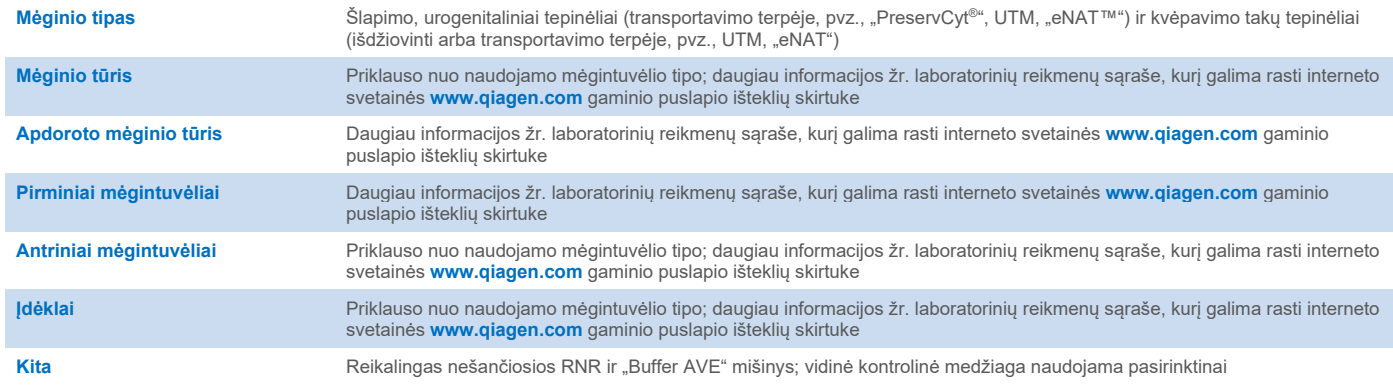

# "Reagents and Consumables" (reagentų ir eksploatacinių reikmenų) stalčius

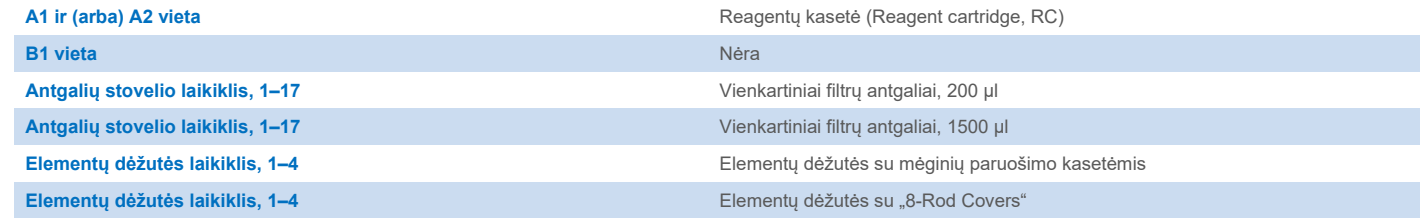

Nėra = netaikoma.

## "Waste" (atliekų) stalčius

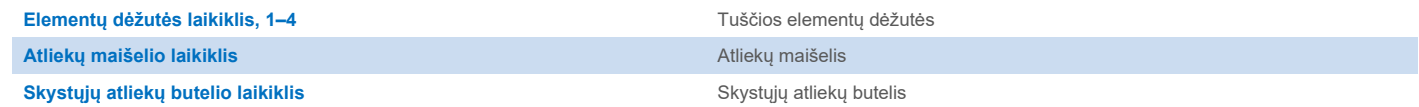

## "Eluate" (eliuato) stalčius

Eliuavimo stovelis (rekomenduojame naudoti 1 lizdą, aušinimo padėtis) Daugiau informacijos žr. laboratorinių reikmenų sąraše, kurį galima rasti interneto svetainė[s www.qiagen.com](https://www.qiagen.com/) gaminio puslapio išteklių skirtuke

## Reikalingos plastikinės priemonės

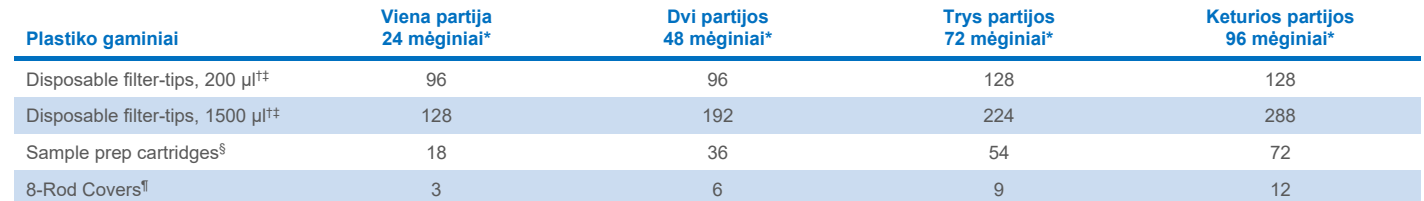

Jei atliekamas ne vienas reikmenų nuskaitymas, reikia papildomų vienkartinių filtrų antgalių. Jei partijoje naudojami mažiau nei 24 mėginiai, sumažėja tyrimui reikalingų vienkartinių antgalių skaičius.

† Antgalių stovelyje yra 32 filtrų antgaliai.

‡ Reikalingų filtrų antgalių skaičius apima filtrų antgalius, reikalingus vienos reagentų kasetės (RK) 1 reikmenų nuskaitymui.

§ Elementų dėžutėje yra 28 mėginių paruošimo kasetės.

¶ Elementų dėžutėje yra dvylika "8-Rod Covers".

**Pastaba**. Pateiktas filtrų antgalių skaičius gali skirtis nuo jutikliniame ekrane rodomų skaičių; tai priklauso nuo nuostatų. Rekomenduojama įdėti didžiausią galimą antgalių skaičių.

# Pasirinktas eliuavimo tūris

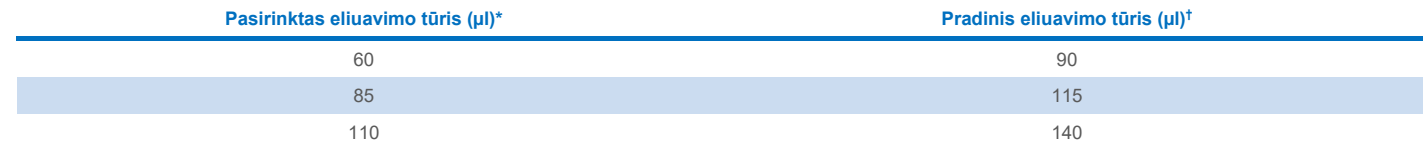

\* Jutikliniame ekrane pasirinktas eliuavimo tūris. Tai yra mažiausias paskutiniame eliuavimo mėgintuvėlyje pasiekiamas eliuato tūris.

† Pradinis eliuavimo tirpalo tūris yra reikalingas tam, kad faktinis eliuato tūris sutaptu su pasirinktu tūriu.

## Vidinės kontrolinės medžiagos, nešančiosios "RNA (CARRIER)–Buffer AVE" (AVE) mišinio paruošimas

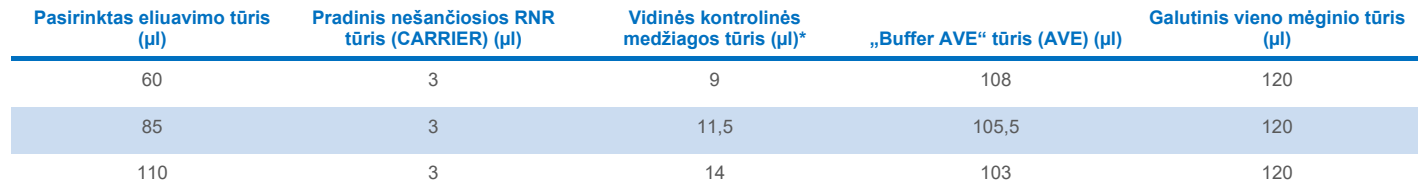

\* Vidinės kontrolinės medžiagos kiekio skaičiavimas pagrįstas pradiniu eliuavimo tūriu. Papildomas neveikos tūris priklauso nuo naudojamo mėgintuvėlio tipo; daugiau informacijos žr. laboratorinių reikmenų sąraše, kurį galima rasti interneto svetainės **[www.qiagen.com](https://www.qiagen.com/)** gaminio puslapio išteklių skirtuke.

**Pastaba**. Lentelėje pateiktos vidinės kontrolinės medžiagos, nešančiosios RNR (CARRIER) mišinio, skirto paskesniam tyrimui, kuriam reikia 0,1 µl vidinės kontrolinės medžiagos/µl eliuato, paruošimo reikšmės.

## Lizė ne prietaise

Dirbdami su cheminėmis medžiagomis, visada dėvėkite tinkamą laboratorinį chalatą, mūvėkite vienkartines pirštines ir užsidėkite apsauginius akinius. Daugiau informacijos rasite atitinkamuose saugos duomenų lapuose (*angl.* Safety Data Sheet, SDS), kuriuos gali pateikti gaminio tiekėjas.

"QIAsymphony" "Complex" protokolus sudaro 4 etapai: lizavimo, jungimo, plovimo ir eliuavimo. Kai kuriuos mėginius naudinga lizuoti rankomis, pavyzdžiui, patogenams išaktyvinti biologinės saugos spintoje. Naudojant "Complex800 OBL V4 DSP" protokolą, galima lizuoti rankiniu būdu panašiai kaip ir naudojant "Complex200\_V6\_DSP" protokolą. Iš anksto apdoroti mėginiai perkeliami į "QIAsymphony SP" ir apdorojami taikant "Complex800\_OBL\_V4\_DSP" protokolą.

Pastaba. Naudojant "Complex800 OBL V4 DSP" protokolą, reikalingas "Buffer ACL" ir "Buffer ATL" (ATL). "Buffer ACL" (kat. nr. 939017) ir "Buffer ATL" (ATL) (kat. nr. 939016) nėra rinkinyje "QIAsymphony DSP Virus/Pathogen Midi Kit" – juos reikia užsisakyti atskirai.

#### Rankinė lizė

- 1. Pipete sulašinkite 80 µl proteinazės K, 295 µl "Buffer ATL" (ATL), 120 µl nešančiosios RNR vidinės kontrolinės medžiagos mišinio ir 560 µl "Buffer ACL" į 4,5 ml mėgintuvėlį ("Nunc®" CryoTube 12.5 x 92 mm, 4.5 ml polypropylene tube, "Nunc" kat. nr. 363452). **Pastaba**. Jei rankinės lizės būdu apdorojamas ne vienas mėginys, galima paruošti pradinį tirpalą. Tiesiog padauginkite vienam mėginiui reikalingus tūrius iš bendro apdorojamų mėginių skaičiaus ir pridėkite papildomą tūrį, lygų 2 papildomų mėginių tūriui. Apverskite mėgintuvėlį kelis kartus, kad sumaišytumėte, perkelkite po 1055 µl į 4,5 ml mėgintuvėlį kiekvienam mėginiui, tuomet su kiekvienu mėginiu atlikite 4 veiksmą.
- 2. Uždenkite dangtelį ir sumaišykite apversdami mėgintuvėlį 5 kartus.
- 3. Trumpai centrifuguokite mėgintuvėlį, kad pašalintumėte lašelius nuo dangtelio vidinės pusės.
- 4. Įpilkite į mėgintuvėlį 800 µl mėginio, uždarykite dangtelį ir maišykite impulsine sūkurine maišykle 10 sek.
- 5. Inkubuokite mėgintuvėlį 68 °C temperatūroje 15 min.
- 6. Trumpai centrifuguokite mėgintuvėlį, kad pašalintumėte lašelius nuo dangtelio vidinės pusės.
- 7. Įdėkite atitinkamų mėgintuvėlių įdėklus į mėgintuvėlių laikiklį ir įstatykite mėgintuvėlius su mėginiais (be dangtelių).

## <span id="page-3-0"></span>Mėginio medžiagos paruošimas

Stenkitės, kad mėginiuose ar ant jų nesusidarytų putų. Atsižvelgiant į pradinę medžiagą, gali reikėti pirminio mėginio apdorojimo. Ketinami tirti mėginiai turi nusistovėti kambario temperatūroje (15–25 °C).

**Pastaba**. Mėginio stabilumas labai priklauso nuo įvairių veiksnių ir yra siejamas su konkrečia pasrovinio pritaikymo procedūra. Tai nustatyta rinkiniams "QIAsymphony DSP Virus/Pathogen Kit", naudojamiems atliekant pavyzdines pasrovinio pritaikymo procedūras. Naudotojas turi pats paskaityti laboratorijoje taikomos konkrečios pasrovinio pritaikymo procedūros naudojimo instrukciją ir (arba) patikrinti visą darbo eigą, kad nustatytų tinkamas laikymo sąlygas.

Bendrosios paėmimo, transportavimo ir laikymo rekomendacijos pateikiamos patvirtintose CLSI gairėse MM13-A "Molekuliniu metodu tiriamų mėginių paėmimas, transportavimas, paruošimas ir laikymas". Be to, ruošiant, laikant, transportuojant ir bendrai naudojant mėginius būtina vadovautis gamintojo nurodymais, taikomais pasirinktam mėginio paėmimo prietaisui / rinkiniui.

#### Šlapimas

Šlapimą galima laikyti 2–8 °C temperatūroje ne ilgiau kaip 6 valandas. Jei reikia laikyti ilgiau, rekomenduojama jį užšaldyti –20 °C arba –80 °C temperatūroje. Šlapimą galima tirti prieš tai iš anksto neapdorojus. Sistema yra optimizuota gryniems šlapimo mėginiams, kuriuose nėra konservantų. Norint padidinti jautrumą bakteriniams patogenams, mėginius galima centrifuguoti. Pašalinus supernatantą, granulę galima resuspenduoti mažiausiai 800 µl "Buffer ATL" (ATL) (kat. nr. 939016). Naudokite 800 µl iš anksto apdorotos medžiagos kaip mėginį ruošiantis lizei ne prietaise.

#### Genominės DNR išskyrimas iš gramteigiamų bakterijų

Kai kurių gramteigiamų bakterijų DNR išgryninimą galima pagerinti atlikus pirminį fermentinį apdorojimą prieš perkeliant mėginį į "QIAsymphony SP" ir pradedant "Complex800\_OBL\_V4\_DSP" protokolą.

- 1. Granuliuokite bakterijas centrifuguodami 5 000 x *g* 10 min.
- 2. Suspenduokite bakterijų granulę 800 µl atitinkamo fermento tirpalo (20 mg/ml lizocimo arba 200 µg/ml lizostafino; 20 mM Tris·HCl, pH 8,0; 2 mM EDTA; 1,2 % "Triton X--100").
- 3. Inkubuokite 37 °C temperatūroje bent 30 min.
- 4. Trumpai centrifuguokite mėgintuvėlį, kad pašalintumėte lašelius nuo dangtelio vidinės pusės.
- <span id="page-4-0"></span>5. Naudokite 800 µl iš anksto apdorotos medžiagos kaip mėginį ruošiantis lizei ne prietaise.

#### Klampūs arba gleivėti mėginiai

Kai kurie mėginiai gali būti klampūs, todėl prieš pipetuojant juos reikia suskystinti. Mažo klampumo mėginių papildomai paruošti nereikia. Vidutinio ir didelio klampumo mėginius reikia paruošti, kaip nurodyta toliau.

1. Paskieskite mėginį 1:1 santykiu su 0,3 % (w/v) ditiotreitoliu (DTT).

**Pastaba**. 0,3% DTT tirpalą galima pasiruošti iš anksto ir laikyti –20 °C temperatūroje atitinkamomis alikvotinėmis dalimis. Atitirpintas alikvotines dalis panaudojus reikia išmesti.

- 2. Inkubuokite 37 °C temperatūroje, kol mėginio klampumas yra tinkamas pipetuoti.
- 3. Naudokite 800 µl iš anksto apdorotos medžiagos kaip mėginį ruošiantis lizei ne prietaise.

#### Išdžiovinti kūno skysčių ir išskyrų tepinėliai

- 1. Pamerkite išdžiovinto tepinėlio tampono galą į 1050 µl "Buffer ATL" (ATL) (kat. nr. 939016) ir inkubuokite 56 °C temperatūroje 15 min., nuolat maišydami. Jei maišyti neįmanoma, prieš inkubuodami ir baigę inkubuoti bent 10 sek. papurtykite.
- 2. Ištraukite tamponą ir, prispausdami prie vidinės mėgintuvėlio sienelės pusės, išspauskite iš jo visą skystį.
- 3. Naudokite 800 µl iš anksto apdorotos medžiagos kaip mėginį ruošiantis lizei ne prietaise.

**Pastaba**. Šis protokolas optimizuotas medvilniniams arba polietileniniams tamponams. Naudojant kitokius tamponus, norint gauti bent 800 µl mėginio medžiagos, gali tekti koreguoti "Buffer ATL" (ATL) tūrį.

#### Kvėpavimo takų arba urogenitaliniai tepinėliai

Urogenitalinius tepinėlius (transportavimo terpėje, pvz., "PreservCyt", UTM, "eNAT") ir kvėpavimo takų tepinėlius (išdžiovintus arba transportavimo terpėje, pvz., UTM, "eNAT") galima laikyti 2−8 °C temperatūroje ne ilgiau kaip 6 valandas. Jei reikia laikyti ilgiau, rekomenduojama juos užšaldyti –20 °C arba –80 °C temperatūroje.

Kvėpavimo takų arba urogenitalinių tepinėlių tamponų laikymo terpę galima naudoti iš anksto neapdorojus. Jeigu tamponas nebuvo išimtas, prispauskite jį prie vidinės mėgintuvėlio sienelės pusės ir išspauskite iš jo visą skystį. Dabar, surenkant ant tampono, iš mėginio reikia pašalinti perteklines gleives. Tuomet, prispaudžiant tamponą prie mėgintuvėlio sienelės, iš gleivių ir tampono reikia išspausti likusį skystį. Galiausiai, tamponą ir gleives reikia išimti ir išmesti. Jei mėginys kampus, prieš perpildami į "QIAsymphony SP" praskieskite jį (žr. skyrių ["Klampūs arba gleivėti mėginiai"](#page-4-0)). Jeigu nepakanka pradinės medžiagos, pipete sulašinkite "Buffer ATL" (ATL) į transportavimo terpę, kad gautumėte minimalų reikalingą pradinį tūrį, ir purtykite mėginį mėgintuvėlyje 15–30 sekundžių (jeigu transportavimo terpėje yra tamponas, šį veiksmą atlikite prieš išimdami tamponą). Naudokite 800 µl medžiagos kaip mėginį ruošiantis lizei ne prietaise.

#### <span id="page-5-0"></span>Ribojimai ir trukdančios medžiagos

Nestebėta jokio reikšmingo neigiamo galimai trukdančių medžiagų poveikio (išsamesnė informacija pateikiama atitinkamame efektyvumo charakteristikų dokumente, kurį galima rasti interneto svetainės **[www.qiagen.com](https://www.qiagen.com/)** gaminio puslapio išteklių skirtuke).

**Pastaba**. Siekiant įvertinti ekstrahuotų nukleorūgščių kokybę, buvo atlikti tyrimai naudojant pavyzdinę pasrovinio pritaikymo procedūrą. Tačiau kitoms pasrovinio pritaikymo procedūroms gali būti keliami kiti reikalavimai dėl grynumo (t. y. galimai trukdančių medžiagų nebuvimo). Todėl kaip pasrovinio pritaikymo procedūros dalį taip pat reikia nustatyti atitinkamų medžiagų atpažinimo ir tyrimo žingsnius, taikytinus kiekvienai darbo eigai, kai naudojami rinkiniai "QIAsymphony DSP Virus/Pathogen Kit".

### <span id="page-5-1"></span>Eliuatų laikymas

**Pastaba**. Eliuato stabilumas labai priklauso nuo įvairių veiksnių ir yra siejamas su konkrečia pasrovinio pritaikymo procedūra. Tai nustatyta rinkiniams "QIAsymphony DSP Virus/Pathogen Kit", naudojamiems atliekant pavyzdines pasrovinio pritaikymo procedūras. Naudotojas turi pats paskaityti laboratorijoje taikomos konkrečios pasrovinio pritaikymo procedūros naudojimo instrukciją ir (arba) patikrinti visą darbo eigą, kad nustatytų tinkamas laikymo sąlygas.

Jei išgrynintos nukleorūgštys laikomos iki 24 valandų, rekomenduojama 2–8 °C temperatūra. Jei jos laikomos ilgiau kaip 24 valandas, rekomenduojama –20 °C temperatūra.

# <span id="page-6-0"></span>**Simboliai**

Toliau nurodyti šiame dokumente vartojami simboliai. Išsamus naudojimo instrukcijoje, ant pakuočių ir etiketėse vartojamų simbolių sąrašas pateikiamas vadove.

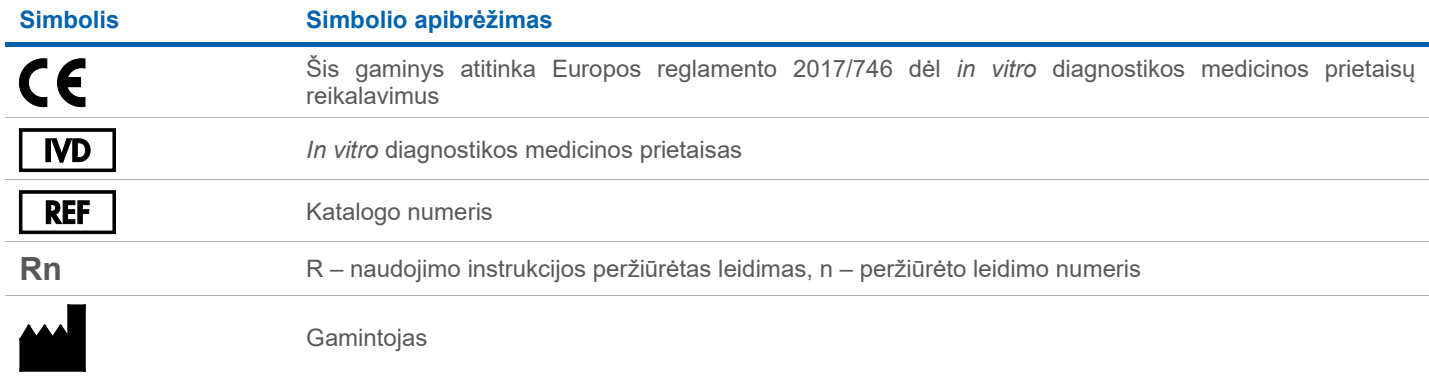

## Peržiūros istorija

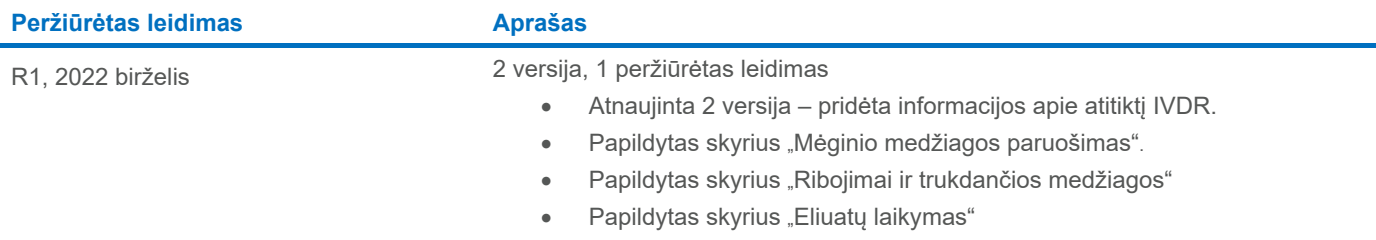

• Papildytas skyrius ["Simboliai"](#page-6-0)

Naujausia informacija apie licencijavimą ir atsakomybės atsisakymą konkrečių gaminių atžvilgiu pateikiama atitinkamo "QIAGEN®" rinkinio vadove arba naudotojo vadove. QIAGEN rinkinių vadovai ir naudotojo vadovai pateikiami interneto svetainėje **[www.qiagen.com](https://www.qiagen.com/)** arba susisiekus su QIAGEN techninių paslaugų tarnyba ar vietiniu platintoju.

Prekių ženklai: "QIAGEN®", "Sample to Insight®", "QIAsymphony®" ("QIAGEN Group"); "eNAT™" ("Copan Italia S.P.A."); "Nunc®" ("Thermo Fisher Scientific" arba jos patronuojamosios bendrovės); "PreservCyt®" ("Hologic, Inc.");